## Liste aller Rollen

16.05.2024 12:07:00

**FAQ-Artikel-Ausdruck**

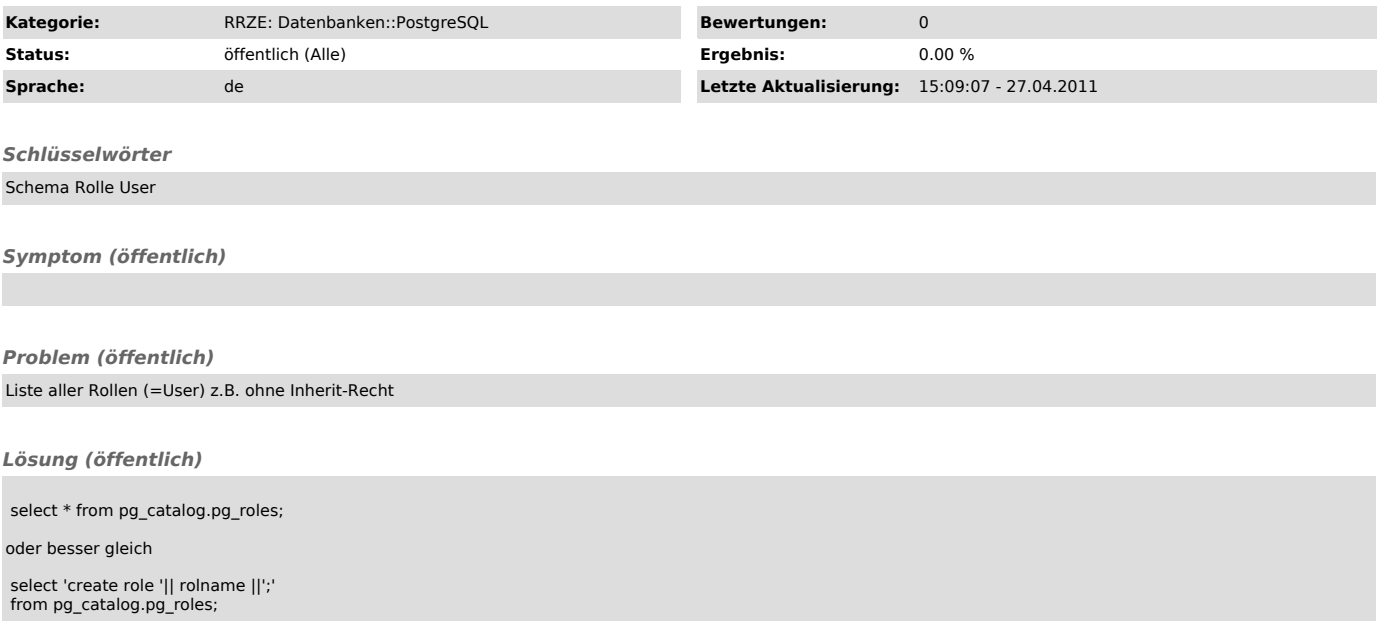